## Encyklopedia Solidarności

https://encysol.pl/es/encyklopedia/biogramy/16655,Kepa-Jerzy-Edward.html 19.05.2024, 05:32

## Kępa Jerzy Edward

Jerzy Edward Kępa, ur. 26 XI 1942 w Skarżysku Książęcym. Absolwent Uniwersytetu Marii Curie-Skłodowskiej w Lublinie, Wydz. Prawa (1969).

W III 1968 uczestnik demonstracji na UMCS; z tego powodu powołany na 4 mies. do wojska. W 1972 aplikacja w Sądzie Wojewódzkim w Białymstoku; 1972-1974 sędzia Sądu Rejonowego w Bielsku Podlaskim, 1974-1976 Sądu Rejonowego w Łomży, 1976-1977 Sądu Rejonowego w Wyszkowie, 1978-1979 Sądu Rejonowego w Przasnyszu, 1979-1982 Sądu Rejonowego w Radomiu. 1977-1978 uczestnik ROPCiO, udzielał porad prawnych, kolporter "Biuletynu Informacyjnego".

Od IX 1980 w "S", członek Komitetu Założycielskiego w Sądzie Rejonowym w Radomiu, następnie przewodniczący KZ; od XI 1980 oficjalny doradca prawny MKZ Ziemia Radomska; uczestnik spotkań i negocjacji między MKZ a stroną rządową, m.in. w ramach działalności Komisji Rehabilitacji Czerwiec '76 przy "S" Ziemia Radomska; udzielał porad prawnych represjonowanym i ich rodzinom w ramach organizacji Patronat działającej przy KPN; 1981 członek Klubów Służby Niepodległości; IX/X 1981 gość na I KZD. Doradca prawny rolników indywidualnych. 20-21 XI 1981 doradca prawny na ogólnopolskim zjeździe KOWzP w Radomiu.

13 XII 1981 zatrzymany, do [II](https://encysol.pl/es/tekstlink/13636,Komisja-Krajowa-NSZZ-Solidarnosc-II.html) 1982 przetrzymywany w siedzibie Prokuratury Wojskowej na terenie jednostki wojskowej w Bukówce k. Kielc; odwołany ze stanowiska sędziego. Od 1982 kolporter wydawnictw podziemnych, m.in. czasopism: "Kontra Komunie", "Niepodległość", "Biuletyn Mazowsze", "Biuletyn Kombinatu Puławy", "Opinia", książek wydawnictw NOWa, Krąg, [Szaniec \(](https://encysol.pl/es/tekstlink/14588,dok.html)m.in. Na nieludzkiej ziemi', Samotny bój Warszawy), uczestnik uroczystości

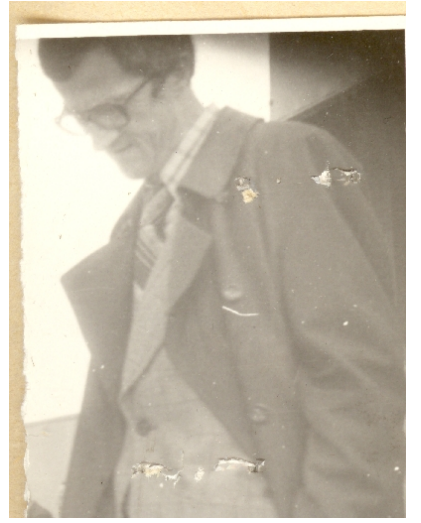

Kępa Jerzy Edward 3475 1.jpg

Miejsce urodzenia Skarżysko Książęce

Data urodzenia 26-11-1942

Hasło wydrukowane w **Tom II**

rocznicowych 3 V, 11 XI, Radomskiego Czerwca; 1982-1983 zaangażowany w wydawanie pisma Tymczasowej KZ ZM "Solidarni. Biuletyn Informacyjny NSZZ "S" Zakładów Metalowych w Radomiu"; 27 IX 1983 aresztowany, przetrzymywany AŚ w Radomiu, następnie w AŚ Warszawa-Mokotów i w Kielcach-Piaskach, w VII 1984 zwolniony na mocy amnestii. Od 1984 udzielał porad prawnych represjonowanym i ich rodzinom. 1987-1990 radca prawny Rejonu Przewozów Kolejowych w Kielcach.

W 1989 uczestnik kampanii wyborczej KO "S". 1989-1993 członek "S" w polsko-włoskim przedsiębiorstwie Tepa w Radomiu. 1989-1990 pełnomocnik Społecznej Komisji Pojednawczej powołanej do przywracania do pracy osób zwolnionych z pracy w latach 1981-1989 za działalność polityczną i związkową. 1989-1991 udzielał pomocy prawnej rolnikom indywidualnym wywłaszczonym z ziemi przez władze; doradca prawny Komisji Rehabilitacji Czerwiec '76 przy "S" Ziemia Radomska, 1991-1993 senator RP z listy "S", członek Komisji Inicjatyw i Prac Ustawodawczych oraz Komisji Konstytucyjnej; 1990-1991 i 1993-2007 sędzia Sądu Rejonowego w Radomiu, od 2007 na emeryturze.

Odznaczony Krzyżem Komandorskim Orderu Odrodzenia Polski (2009).

27 IV1983 – 30 VIII 1984 rozpracowywany przez Wydz. III KW MO/WUSW w Radomiu w ramach SOS/SOR krypt. Prawnik; 8 X 1984 – 12 X 1987 przez Wydz. III/V WUSW w Radomiu w ramach SOR krypt. Kontakt; 19 III – 8 XII 1987 przez Wydz. V WUSW w Radomiu w ramach KE krypt. Niepewny.

Konrad Słowiński

[Radom](https://encysol.pl/es/tags/3056,Radom.html), [Region Ziemia Radomska](https://encysol.pl/es/tags/3010,Region-Ziemia-Radomska.html)

[Poprzedni Strona](https://encysol.pl/es/encyklopedia/biogramy/16654,Kedzior-Maciej.html) [Następny Strona](https://encysol.pl/es/encyklopedia/biogramy/16656,Kepczynska-Nowaczyk-Malgorzata.html)

Zgłoś bład